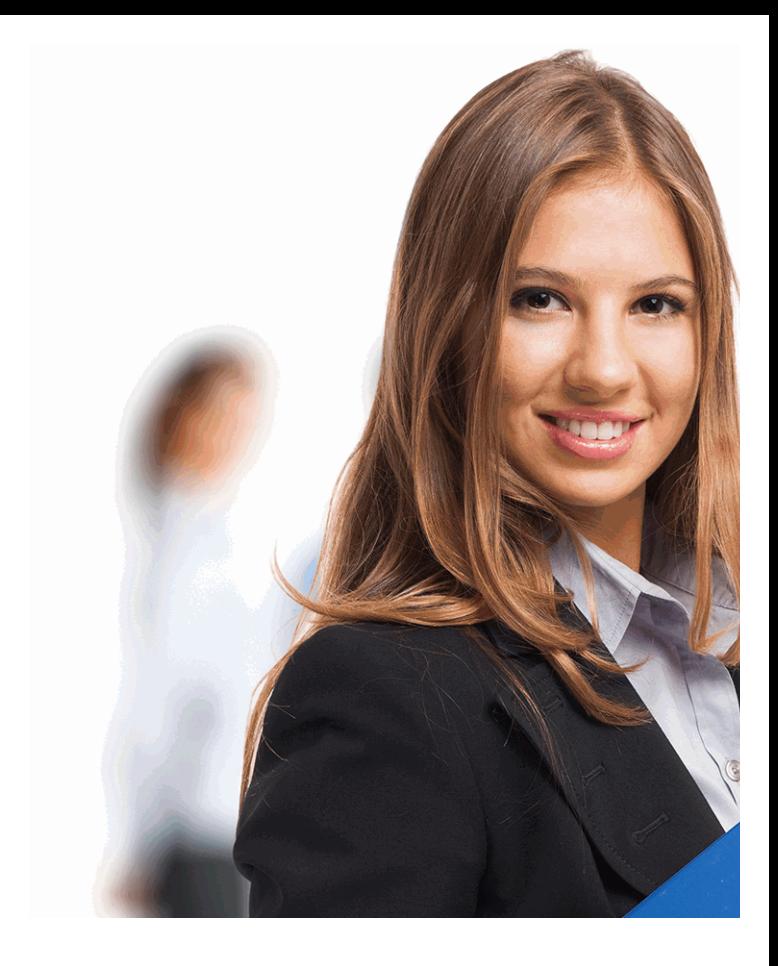

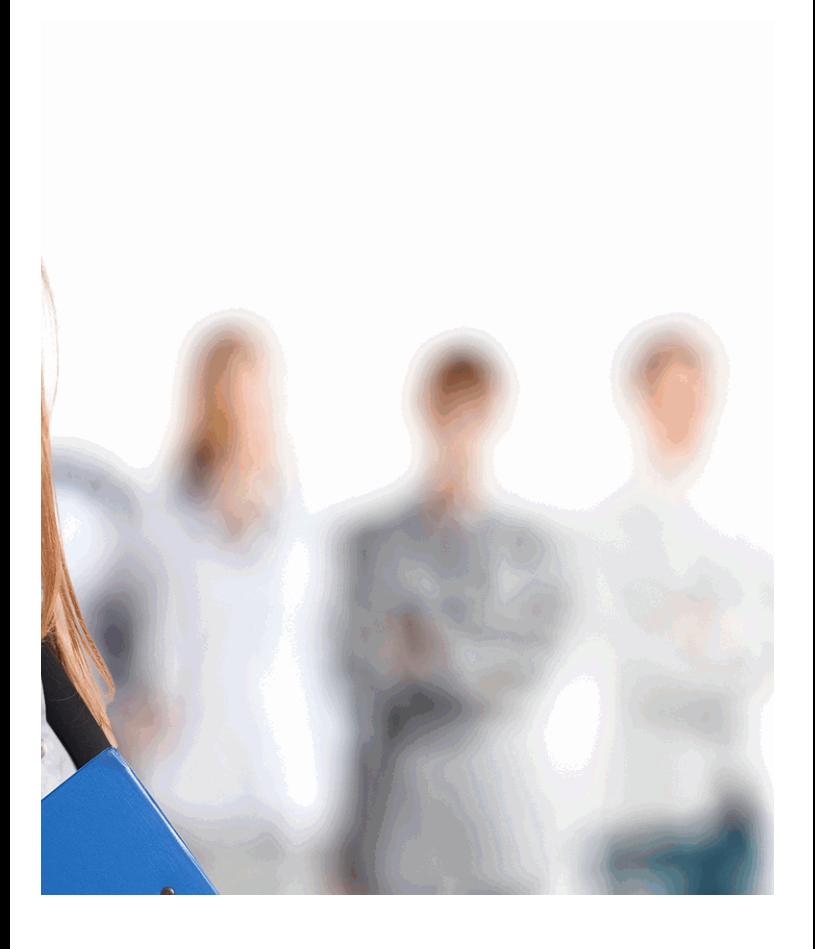

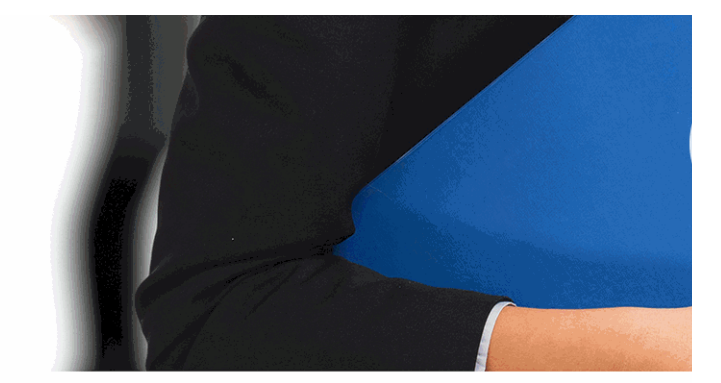

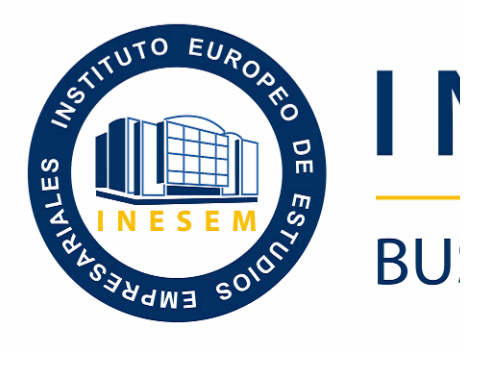

# *Elaboración de Doc* empleando programas C

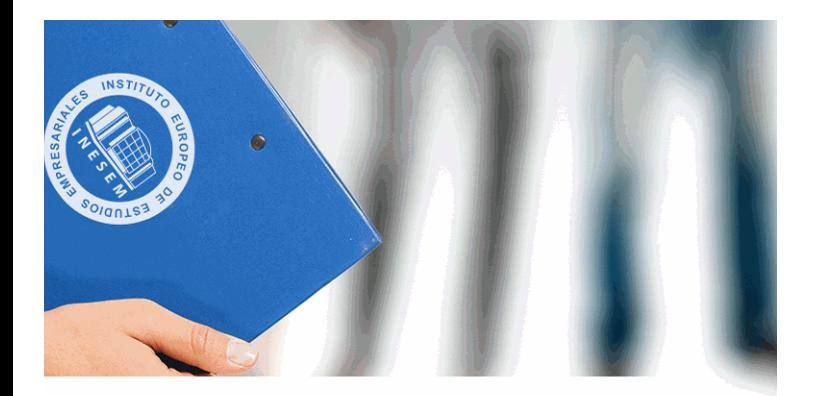

# **NESEM**

# **SINESS SCHOOL**

# *Elaboración de Documentación Técnica,*  **AD-CAM para Fabricación**

# **Mecánic**

+ Información Gratis

titulación de formación continua bonificada **empre** 

# *Elaboración de Documentación Técnica, empleando programas CAD-CAM p (Online)*

# **duración total:** 90 horas **como** *horas telefo*

# *precio:*  $0 \in$ \*

# *modalidad:* Online

\* hasta 100 % bonificable para trabajadores.

+ Información Gratis

# *descripción*

Hoy en día es de vital importancia saber realizar de forma instalaciones de tubería industrial, ya que debido a la im las edificaciones es necesario reducir la posibilidad de e reparación, modificaciones, así como una disminución e las fechas de entrega, en caso de que estás existan. Ad instalación, el proceso de documentación técnica para p importante, así, con el presente curso se pretende aport elaboración de documentación técnica, empleando prog mecánica.

#### + Información Gratis

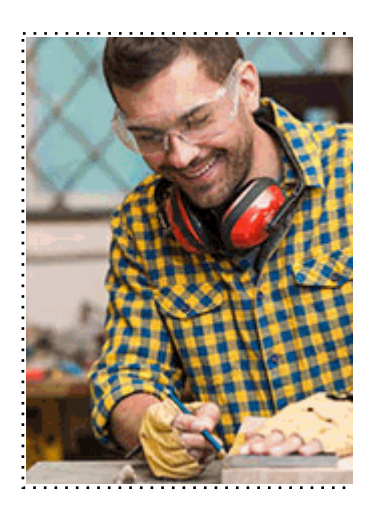

### + Información Gratis

# **Ieando programas CAD-CAM para Fabricación Machime**)

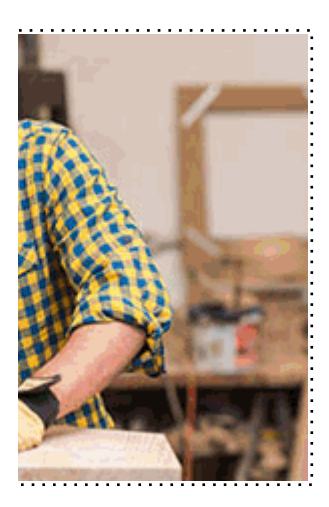

**w** matrículas: 958 050 240 **fax: 958 050 245** 

# *a quién va dirigido*

Todos aquellos trabajadores y profesionales en activo q conocimientos técnicos en este área.

#### + Información Gratis

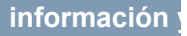

# *objetivos*

- Realizar dibujos de productos de fabricación mecánica informático, con un programa de dibujo asistido por orde

- Representar esquemas de automatización, de circuitos

- Elaborar programas de control numérico, CNC, para la mecánica en centros de mecanizado, atendiendo al prod adecuada y respetando las normas de prevención de rie

#### **+ Información Gratis**

# *para qué te prepara*

La presente formación se ajusta al itinerario formativo de de documentación técnica, empleando programas CADel haber superado las distintas Unidades de Competenc acreditación de las Competencias profesionales adquirio formación no formal, vía por la que va a optar a la obten Profesionalidad, a través de las respectivas convocatoria Comunidades Autónomas, así como el propio Ministerio reconocimiento de las competencias profesionales adqu

# *salidas laborales*

Este profesional ejerce su actividad desarrollando la fun instalaciones de tuberías industriales. Trabaja de forma y en proyectos simples. En empresas de tamaño mediano y desarrolla su trabajo partiendo de anteproyectos e instrucciones de ingular de ingentiería básica.

#### + Información Gratis

# *titulación*

Una vez finalizado el curso, el alumno recibirá por parte Oficial que acredita el haber superado con éxito todas la el mismo.

Esta titulación incluirá el nombre del curso/máster, la du alumno, el nivel de aprovechamiento que acredita que e firmas del profesor y Director del centro, y los sellos de l recibida (Instituto Europeo de Estudios Empresariales).

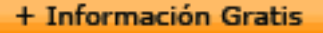

#### **INSTITUTO EUROPEO DE EST**

como centro de Formación acreditado para la im **EXPIDE LA SIGUIENTE** 

**NOMBRE DEL A** 

con D.N.I. XXXXXXXX ha superado los

## Nombre de la Acc

de XXX horas, perteneciente al Plan de Formac Y para que surta los efectos pertinentes queda registrado con

Con una calificación de 5

Y para que conste expido la pre Granada, a (día) de (m

La direccion General

MARIA MORENO HIDALGO

Sello

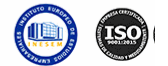

# *forma de bonificación*

### + Información Gratis

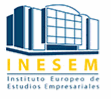

# **Ileando programas CAD-CAM para Fabricación Machime**)

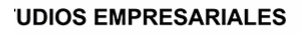

ipartición a nivel nacional de formación : TITULACIÓN

#### **LUMNO/A**

s estudios correspondientes de

#### ión Formativa

ión INESEM en la convocatoria de XXXX número de expediente XXXX-XXXX-XXXX-XXXXXX

**SOBRESALIENTE** 

:sente TITULACIÓN en es) de (año)

Firma del alumno/a

þ

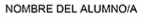

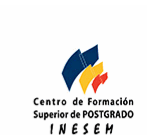

# **with the informacion of the informacion of the intervals of the informacion of the intervals of the intervalsion of the intervalsion of the intervalsion of the intervalsion of the intervalsion of the intervalsion of the i**

- Mediante descuento directo en el TC1, a cargo de los sociales en empresa paga de la empresa entre la empresa mes a la Seguridad Social.

#### + Información Gratis

# *metodología*

El alumno comienza su andadura en INESEM a travé metodología de aprendizaje online, el alumno debe avar itinerario formativo, así como realizar las actividades y a del itinerario, el alumno se encontrará con el examen fin mínimo del 75% de las cuestiones planteadas para pode

Nuestro equipo docente y un tutor especializado har todos los progresos del alumno así como estableciendo consultas.

El alumno dispone de un espacio donde gestionar to Secretaría Virtual, y de un lugar de encuentro, Comunid aprendizaje que enriquecerá su desarrollo profesional.

+ Información Gratis

# *materiales didácticos*

- Manual teórico 'UF0454 Elaboración de Documentaci

#### + Información Gratis

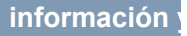

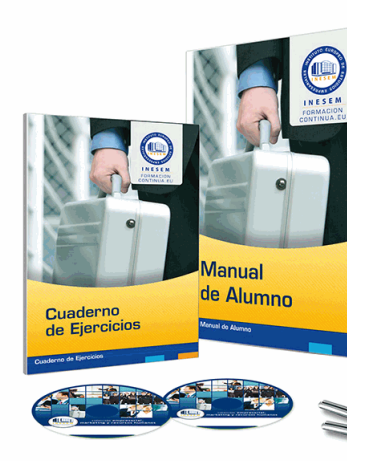

#### + Información Gratis

# **Ieando programas CAD-CAM para Fabricación a** (Online)

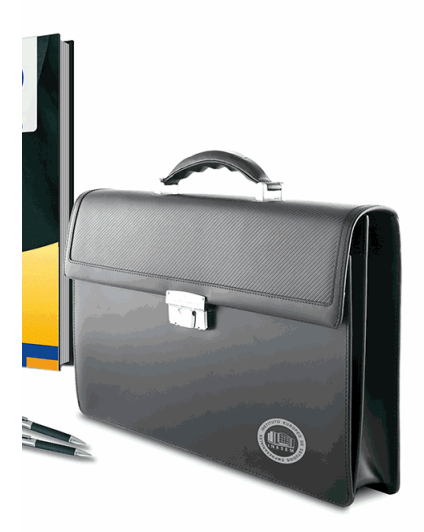

# **w** matrículas: 958 050 240 fax: 958 050 245

# *profesorado y servicio de tutorías*

#### + Información Gratis

Nuestro equipo docente estará a su disposición para de contenido que pueda necesitar relacionado con el cu nosotros a través de la propia plataforma o Chat, Email un documento denominado "Guía del Alumno" entregad Contamos con una extensa plantilla de profesores especializados en la extensa formativa en las distintas en la con una amplia experiencia en el ámbito docente.

El alumno podrá contactar con los profesores y form como solicitar información complementaria, fuentes bibli Podrá hacerlo de las siguientes formas:

- **Por e-mail**: El alumno podrá enviar sus dudas y consulta respuesta en un plazo máximo de 48 horas.

- **Por teléfono**: Existe un horario para las tutorías tel hablar directamente con su tutor.

- A través del Campus Virtual: El alumno/a puede c del mismo, pudiendo tener acceso a Secretaría, agilizan

### + Información Gratis

#### + Información Gratis

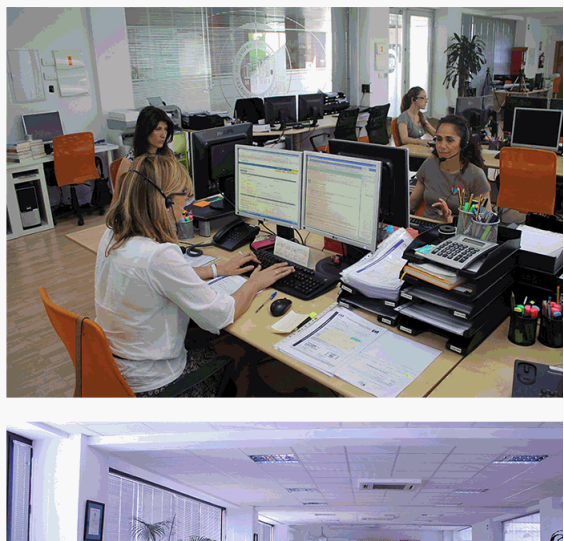

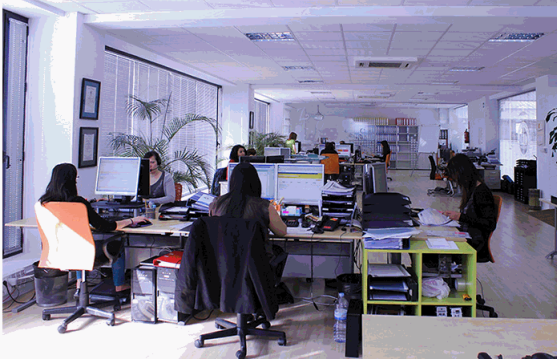

#### + Información Gratis

# **Ieando programas CAD-CAM para Fabricación** a (Online)

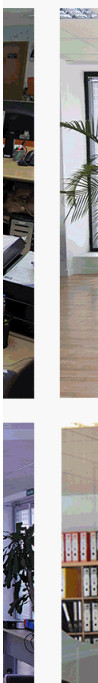

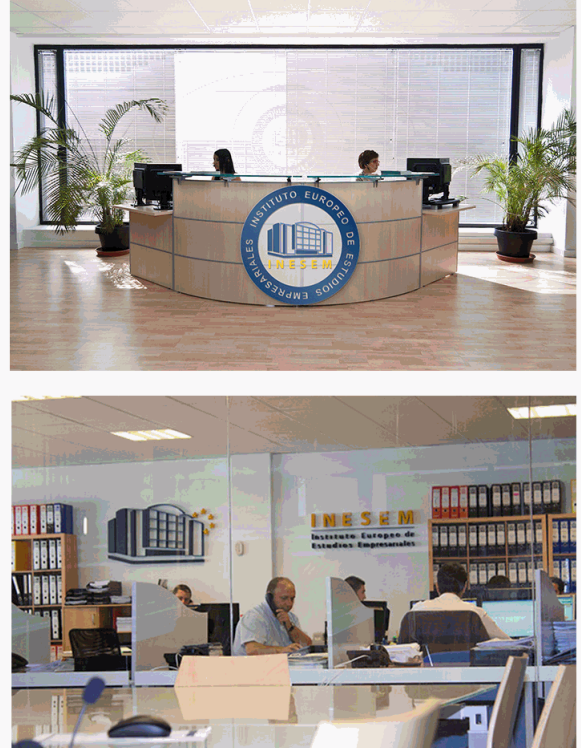

# **watrículas: 958 050 240 fax: 958 050 245**

# *plazo de finalización*

El alumno cuenta con un período máximo de tiempo par misma duración del curso. Existe por tanto un calendario de fin.

# *campus virtual online*

especialmente dirigido a los alumnos matriculados en cu de inesem ofrece contenidos multimedia de alta calidad

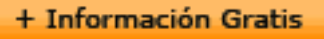

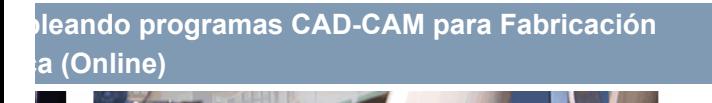

a la finalización del curso, que dependerá de la o formativo con una fecha de inicio y una fecha

Irsos de modalidad online, el campus virtual y ejercicios interactivos.

**watrículas: 958 050 240 fax: 958 050 245** 

# *comunidad*

servicio gratuito que permitirá al alumno formar parte de disfruta de múltiples ventajas: becas, descuentos y pron para aprender idiomas...

# *revista digital*

el alumno podrá descargar artículos sobre e-learning, publica artículos de opinión, noticias sobre convocatorias de oposiciones administración, ferias sobre formación, etc.

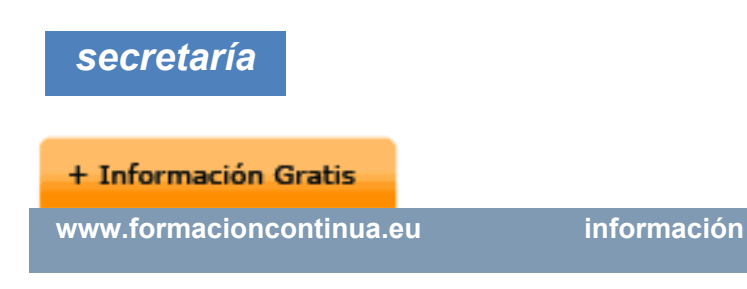

Este sistema comunica al alumno directamente con nue de matriculación, envío de documentación y solución de

Además, a través de nuestro gestor documental, el alum sus documentos, controlar las fechas de envío, finalizacionales que sus accionentes sus de sus acciones formativ lo relacionado con la parte administrativa de sus cursos, seguimiento personal de todos sus trámites con INESEN

# *programa formativo*

# **UNIDAD DIDÁCTICA 1. ELABORACIÓN DE PLANOS E EMPLEANDO CAD**

1. Configuración de parámetros del programa de diseñ 2. Captura de componentes en las librerías del prograr 3.Creación e incorporación de nuevos componentes.

#### + Información Gratis

- $4.$ Elección de las vistas y detalles de las piezas a repr
- 5. Realización de los planos constructivos de los produ
- 6. Representación de procesos, movimientos, mandos
- 7.Edición de atributos.
- 8.Realización de los esquemas de automatización.
- 9.Interconexión de componentes.
- 10.Obtención del listado de conexiones.
- 11.Creación de fichero (componentes y conexiones).
- 12.Impresión de planos.

# UNIDAD DIDÁCTICA 2. DISEÑO DE PRODUCTOS Y PI **CAD-CAM**

1. Análisis del producto y elaboración del proceso de d 2. Sistemas de proceso de transferencia y carga de programas CAM. 3.Identificación de las especificaciones técnicas de los 4. Asignación de herramientas y medios auxiliares en r 5. Simulación, verificación y optimización de programa 6. Transferencia de programación CAM a la máquina d **UNIDAD DIDÁCTICA 3. REALIZACIÓN DE PROGRAMA**  1.Estudio del producto y del proceso de mecanizado. 2.Lenguaje de programación ISO y otros.

### + Información Gratis

3.Tecnología de programación CNC.

4.Identificación de las especificaciones técnicas de los tratamientos).

5. Asignación de herramientas y medios auxiliares para

6. Sistemas y procesos de transferencia y carga de programa CONC en el contro de mecanizado en el contro de pro

7. Simulación, verificación y optimización de programa

#### + Información Gratis